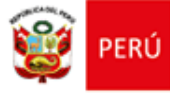

"Decenio de la Igualdad de Oportunidades para Mujeres y Hombres"

"Año del Bicentenario del Perú: 200 años de Independencia"

San Martín de Porres, 9 de noviembre del 2021

#### **OFICIO MÚLTIPLE N° 231 -2021-MINEDU/VMGI-DRELM-UGEL.02-ASGESE**

Señor(a): Coordinador(a) de la Red Educativa Institucional de la UGEL 02 Presente. –

- Asunto : Capacitación sobre "Uso de las Tecnologías de Información y Comunicación en el proceso de enseñanza – aprendizaje"
- Referencia : RVM Nº 273-2020-MINEDU Plan de Fortalecimiento para la Gestión de las Redes Educativas Institucionales 2021 – ASGESE Expediente:

De mi consideración:

Tengo el agrado de dirigirme a ustedes para expresarles mi cordial saludo y hacer de su conocimiento que, en el marco de la RVM Nº 273-2020-MINEDU, que aprueba las "Orientaciones para el desarrollo del año escolar 2021 en instituciones educativas y programas educativos de la educación básica, establece que aún en un contexto de servicio educativo no presencial, el directivo puede seguir realizando seguimiento a la práctica docente, debe estar debidamente preparado para afrontar la situación de la manera más adecuada, es primordial fortalecer sus competencias digitales y brindarle la suficiente información sobre los recursos tecnológicos con que dispone y, de esta manera, facilitar el desarrollo de sesiones en el servicio educativo no presencial.

Al respecto, el Área de Supervisión y Gestión del Servicio Educativo, viene desarrollando acciones para contribuir al fortalecimiento de competencias y capacidades de los directivos de las 22 REI de la UGEL 02.

En tal sentido, se convoca a los coordinadores y secretarios de las 22 REI de la UGEL 02 a participar de la Capacitación que se realizará sobre "Uso de las Tecnologías de Información y Comunicación enfocados en el proceso de Enseñanza - Aprendizaje. La misma que se desarrollará con el apoyo y participación del CETPRO "SAN MARTIN DE PORRES", según el siguiente detalle:

**Días: 11, 12, 15, 16, 17 de noviembre Hora: 3: 00 a 5:00 pm Fecha de Inscripciones: 10 de noviembre Link de inscripción:<https://forms.gle/gVJeSyL2cmvRQV7h8>** Se incluye en Anexo el Temario para la capacitación

Sin otro particular, hago propicia la oportunidad para expresar los sentimientos de mi especial consideración.

Atentamente,

#### **Lic. MARLENY LAZARO PORTA**

Jefe del Área de Supervisión y Gestión del Servicio Educativo ASGESE - UGEL 02 (\*)

(\*) Se suscribe el presente documento en mérito a las facultades y atribuciones delegadas por la directora de la entidad. Lic. ANABEL ALICIA POMA PORRAS, mediante Resolución Directoral UGEL02 N°05691-2021 de fecha 10 de junio del 2021.

 MLP/J-ASGESE ECHM/C-ESSE BJCR/E-ESSE

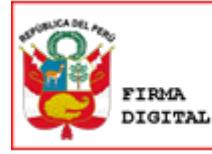

Firmado digitalmente por: LAZARO PORTA Marleny FAU 20332784111 soft Motivo: En señal de conformidad Fecha: 09/11/2021 15:29:08-0500

www.ugel02.gob.pe

Jr. Antón Sánchez n.º 202, urb. Miguel Grau, San Martín de Porres, Lima 31, Perú. Teléf.: 615 58 00 Anexo: 16039

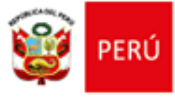

 "Decenio de la Igualdad de Oportunidades para Mujeres y Hombres" "Año del Bicentenario del Perú: 200 años de Independencia"

**TEMARIO** 

# **Google Classroom**

## **Sesión 1: Preparación de Clases**

- 1. Crear Clase e invitar a estudiantes matriculados
- 2. Configuraciones Básicas de Entorno
- 3. Creación de Unidades Didácticas (Temas).

## **Sesión 2: Creación de Contenidos**

- 1. Creación de Actividades (Material),
- 2. Uso del Google Drive
- 3. Creación de Tareas (Tareas)

### **Sesión 3: Tareas de Cuestionario**

- 1. Crear Tareas de Cuestionario
- 2. Añadir formulario del Drive y convertir en Cuestionario.
- 3. Configurar Cuestionario y compartir enlace fuera del Classroom.

### **Sesión 4: Calificaciones**

- 1. Revisar Tareas de Estudiantes
- 2. Colocar Calificación y devolver Notas
- 3. Hacer comentarios de Feedback de Materiales y Tareas.
- 4. Descargar Registro.

# **Sesión 5: Reutilización de Materiales**

- 1. Duplicar Modulo y Archivar Módulos culminados.
- 2. Reutilizar Publicaciones de otros Módulos, Materiales y Tareas, duplicar archivos.